# WAZUGNL 31

**AZURE FUNCTIONS UNDER THE HOOD**

CARLOS SARDO, TAMTAM

# Before we begin... Raise your hand!

What's your experience? **Azure App Service (Web Apps)** WebJobs and SDK

# What are we gonna talk about?

**Introduction: What's Azure Funtions all** about? ▶Going under the hood Demo time & some code Wrap-up with Q&A

Announced during **//build 2016, in preview**  New (PaaS) addition to Web+Mobile Allows developers to **easily write & run code in the Cloud**

# Runs **C#, Node.JS**, PowerShell, Python, F#, PHP, Batch, Bash, Java Event driven, compute-on-demand

**Integrates with other Azure Services: Storage** Service Bus **DocumentDB** Notification Hub Mobile Apps table

**Serverless"** execution model Abstraction of the OS layer from the code

**Pay-per-execution** model, only for the time your code is running

**Doen source runtime Inspired by Azure WebJobs and SDK Will be Portable!**

**Easily start with the Azure Functions web** portal Continuous Deployment Github, BitBucket, Visual Studio Team Services **Dive, Dropbox** 

**Benefit from App Service** Deployment Slots Environments, fully isolated and dedicated

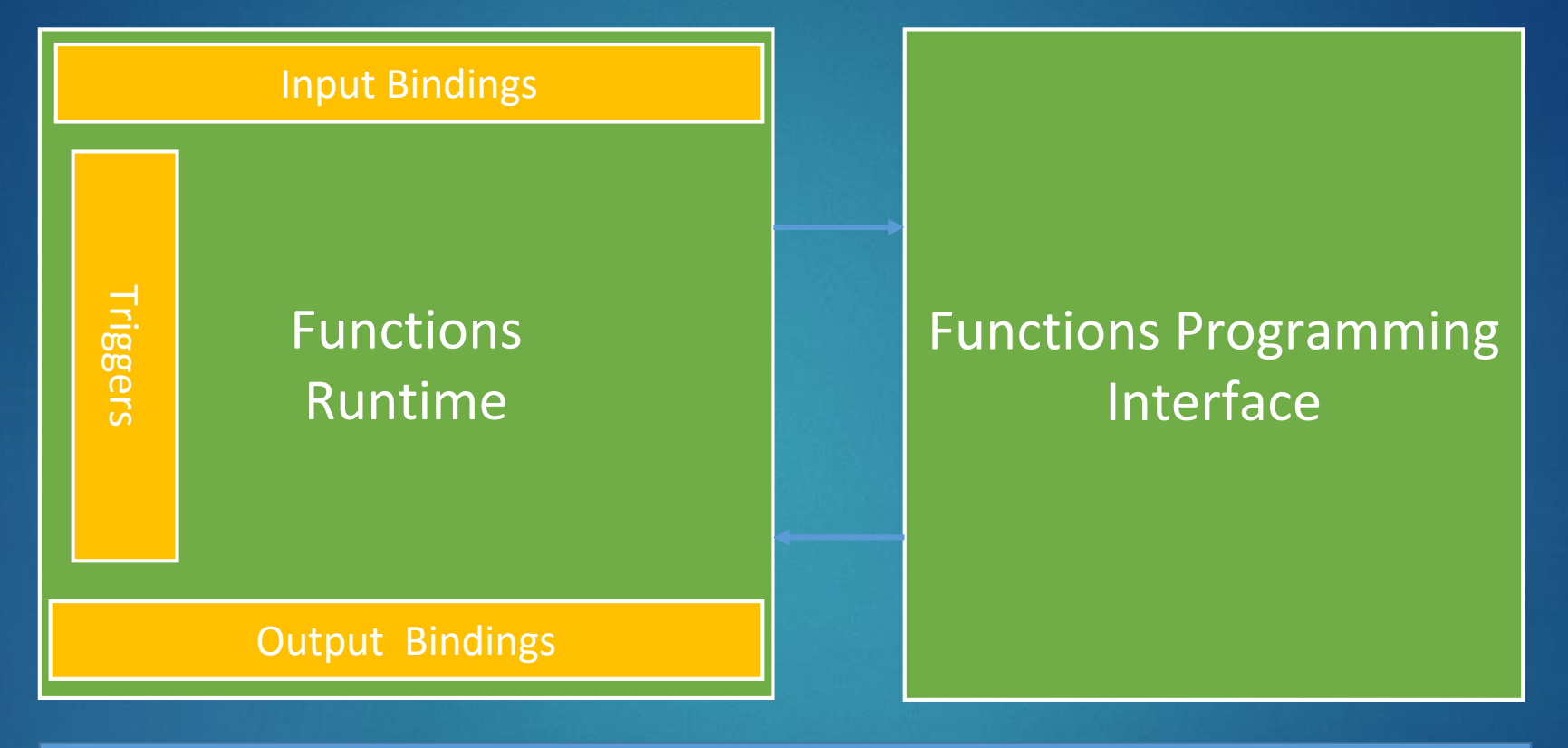

App Service App Hosting Plans

What type of triggers? Schedule (Timer, cron expression) Event (ie: Storage Tables, Queues and Blobs) **>HTTP (REST or WebHook) Manually** 

# **How does it Scale? Nith a new Dynamic Service plan, the** platform allocates compute power when your code is running, scaling up as necessary to handle load, and then back down again when code is not running

How does it Scale? **Functions will run in parallel** You can select the amount of memory required to run them in the Function App (from **128MB to 1536MB**)

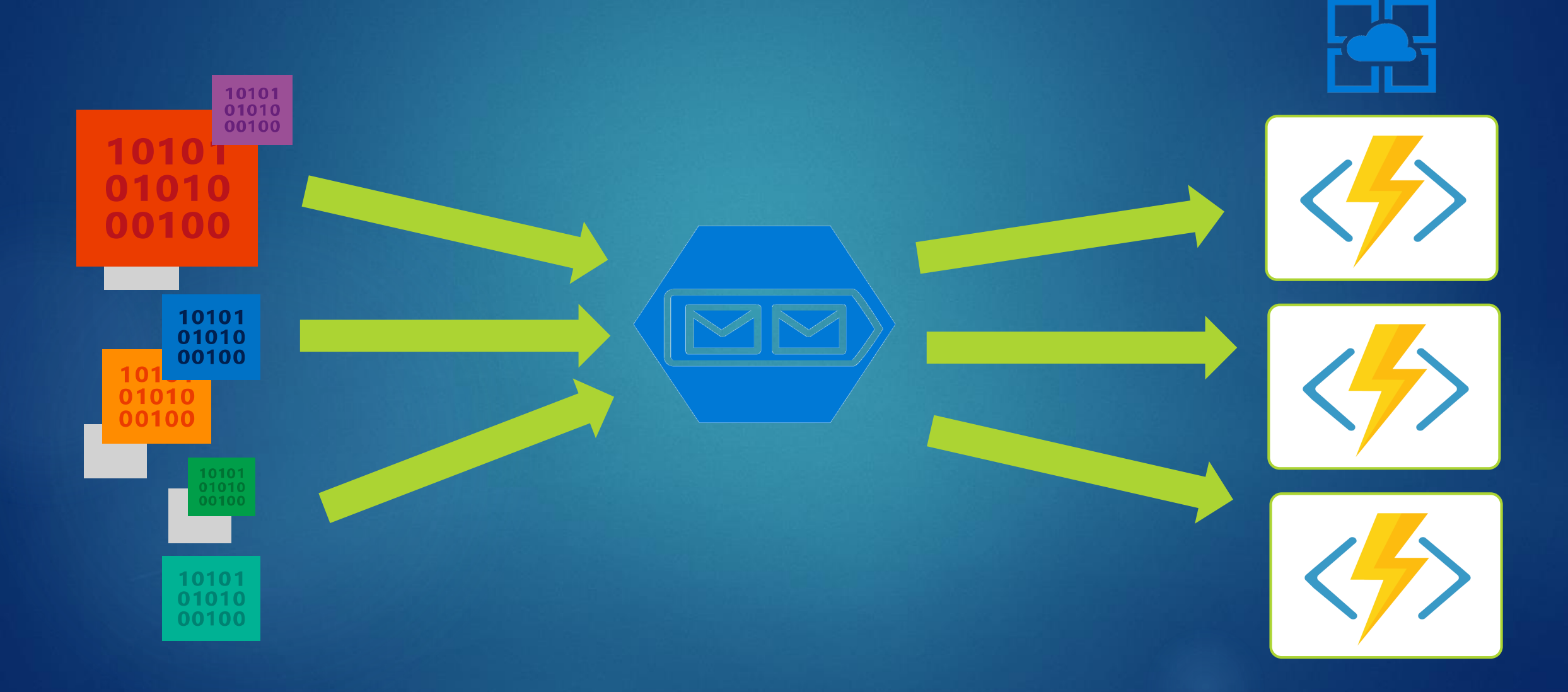

#### Azure Functions example use cases

Job to delete old data from a database, running on a schedule **Processing messages (ie: orders) from a** queue, on event trigger Resizing images (blobs), event trigger

#### Azure Functions example use cases

**Integrate with other services, reacting on** a WebHook **Complement a more complex** arquitecture

# Pricing Model

Pay for what you use with compute metered to the nearest 100ms at Per/GB Based on the time your function runs and the memory size of the function space you choose Requests are charged per million

requests, first 1 million requests free

# Demo time!

# AF Web Portal **Event Trigger, Azure Storage Queue Continuous Deployment using** Bitbucket.org Visual Studio 2015 ▶SourceTree (Git)

# Questions?

# Thank you!

#### **Documentation**

https://azure.microsoft.com/enus/documentation/articles/?product=functions

#### Videos

<https://channel9.msdn.com/Events/Build/2016/B858> <https://channel9.msdn.com/Events/Build/2016/T692> **More questions** [carlos.sardo@outlook.com](mailto:carlos.sardo@outlook.com)